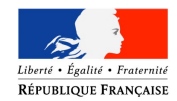

Ministère chargé

# **Déclaration de projet de Travaux Déclaration d'Intention de Commencement de Travaux**

*Au titre du chapitre IV du titre V du livre V (partie réglementaire) du Code de l'environnement et de la section 12 du chapitre IV du titre III du livre V de la 4ème partie (partie réglementaire) du Code du travail* 

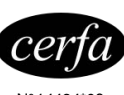

N° 14434\*03

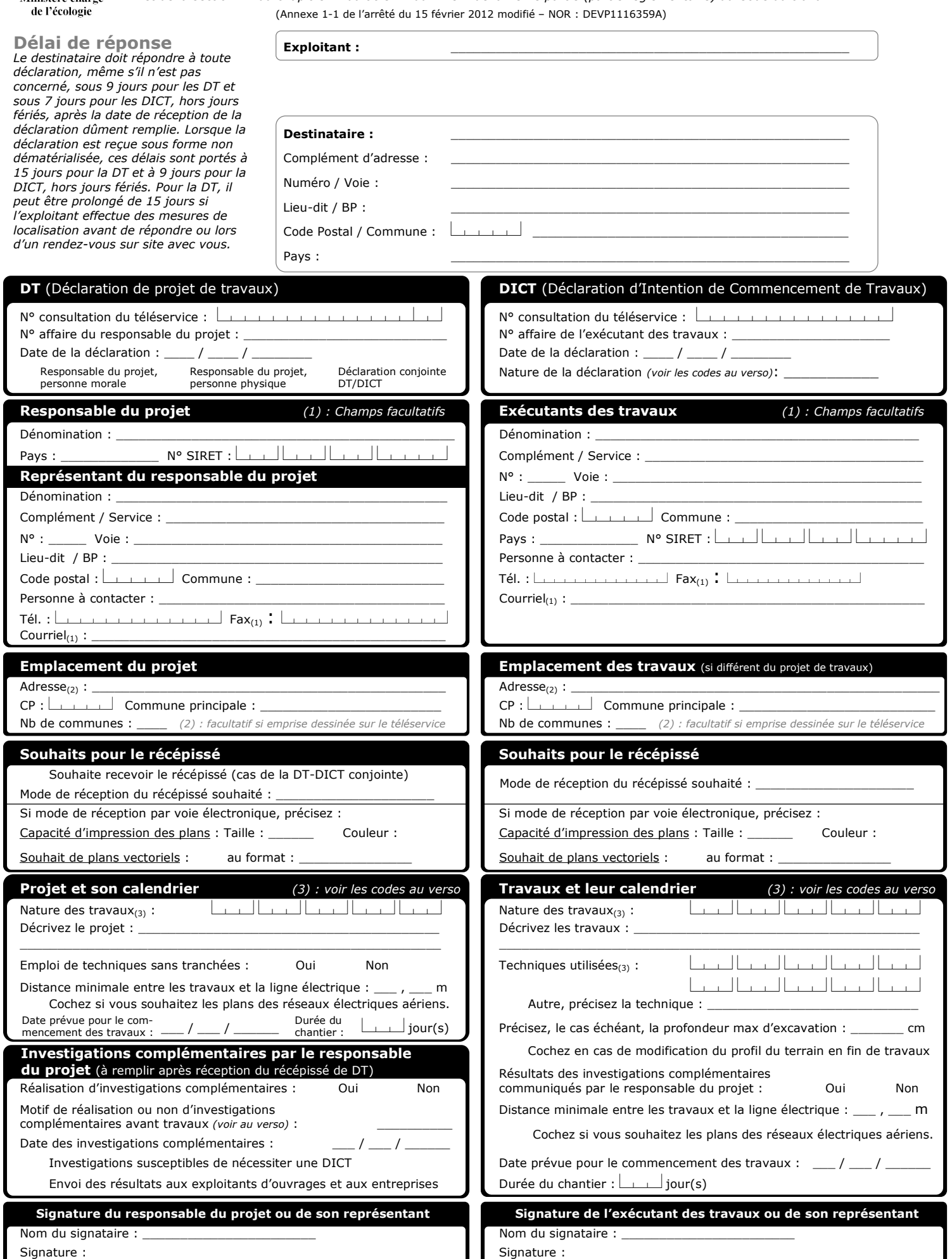

*La loi n° 78-17 du 6 janvier 1978 modifiée relative à l'informatique, aux fichiers et aux libertés, garantit un droit d'accès et de rectification des données auprès des organismes destinataires du formulaire.*

#### **Rubrique « Destinataire »**

La consultation du téléservice "www.reseaux-et-canalisations.gouv.fr" ou d'un prestataire de service conventionné par l'Ineris, obligatoire avant toute DT et DICT, permet d'obtenir la liste de tous les "destinataires" auxquels la déclaration doit être adressée, ainsi que leurs coordonnées. Toutefois, l'envoi de la DICT n'est pas obligatoire auprès des "destinataires" exploitants ayant indiqué dans leur réponse à une DT de moins de 3 mois ne pas être concernés et n'ayant envoyé aucun rectificatif dans ce délai.

## **Rubrique « Nature de la déclaration »**

La liste ci-dessous permet de préciser la nature de la déclaration dans le cadre prévu à cet effet. Le report du code dans la rubrique suffit.

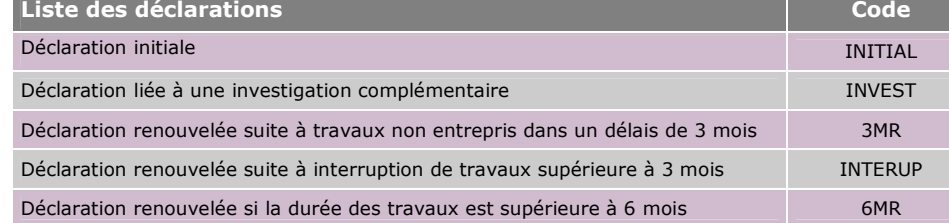

### **Rubrique « Souhaits pour le récépissé »**

Les récépissés numériques sont fournis dans les formats pdf et xml.

Les listes ci-dessous permettent de préciser les souhaits concernant le récépissé et les plans dans les cadres prévus à cet effet.

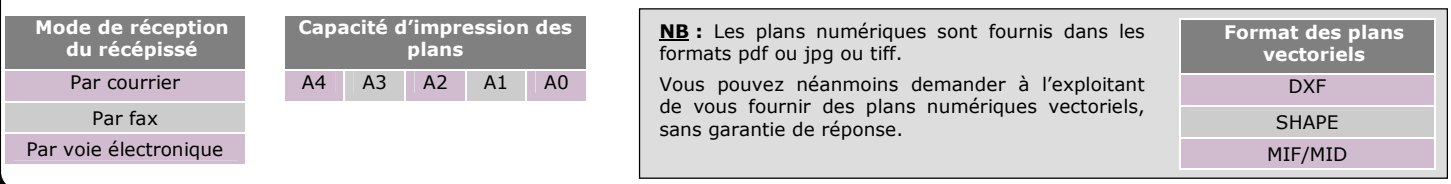

### **Rubrique « Nature des travaux » et « Techniques utilisées »**

Les liste ci-dessous permettent de préciser la nature des travaux envisagés et les techniques de travaux utilisées dans les cadres prévus à cet effet. Le report du ou des code(s) dans les rubriques suffit.

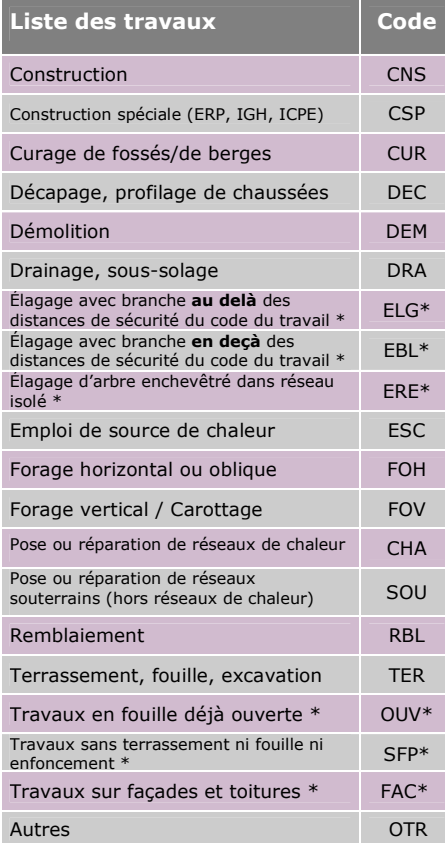

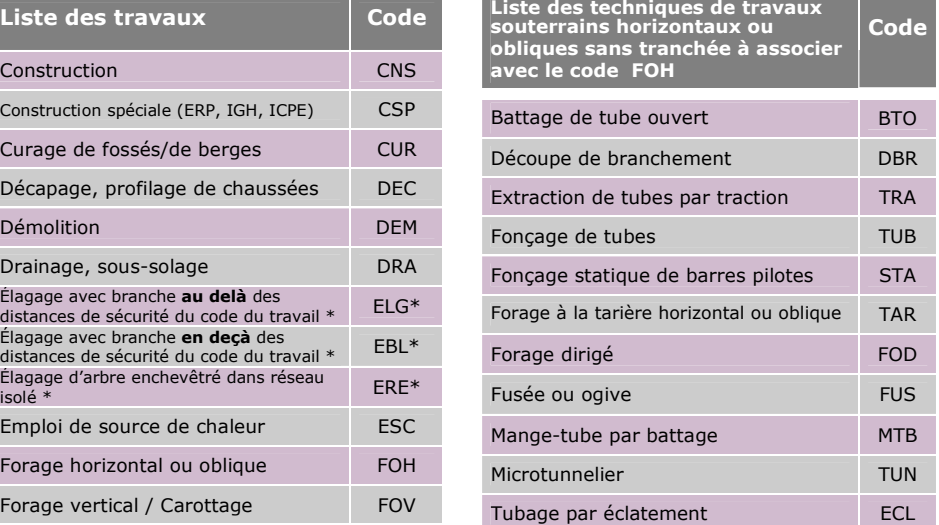

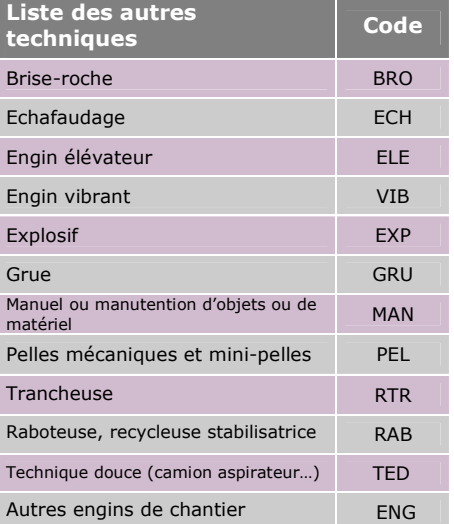

Travaux en fouille déjà ouverte \* OUV\* *\*Concernent des travaux strictement aériens*

## **Rubrique « Investigations complémentaires »**

La liste ci-dessous permet de préciser la raison de la demande ou de l'absence de demande d'investigations complémentaires dans le cadre prévu à cet effet. Le report du code dans la rubrique suffit.

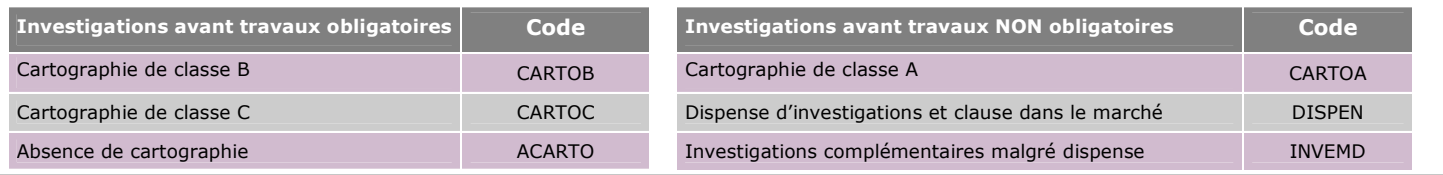